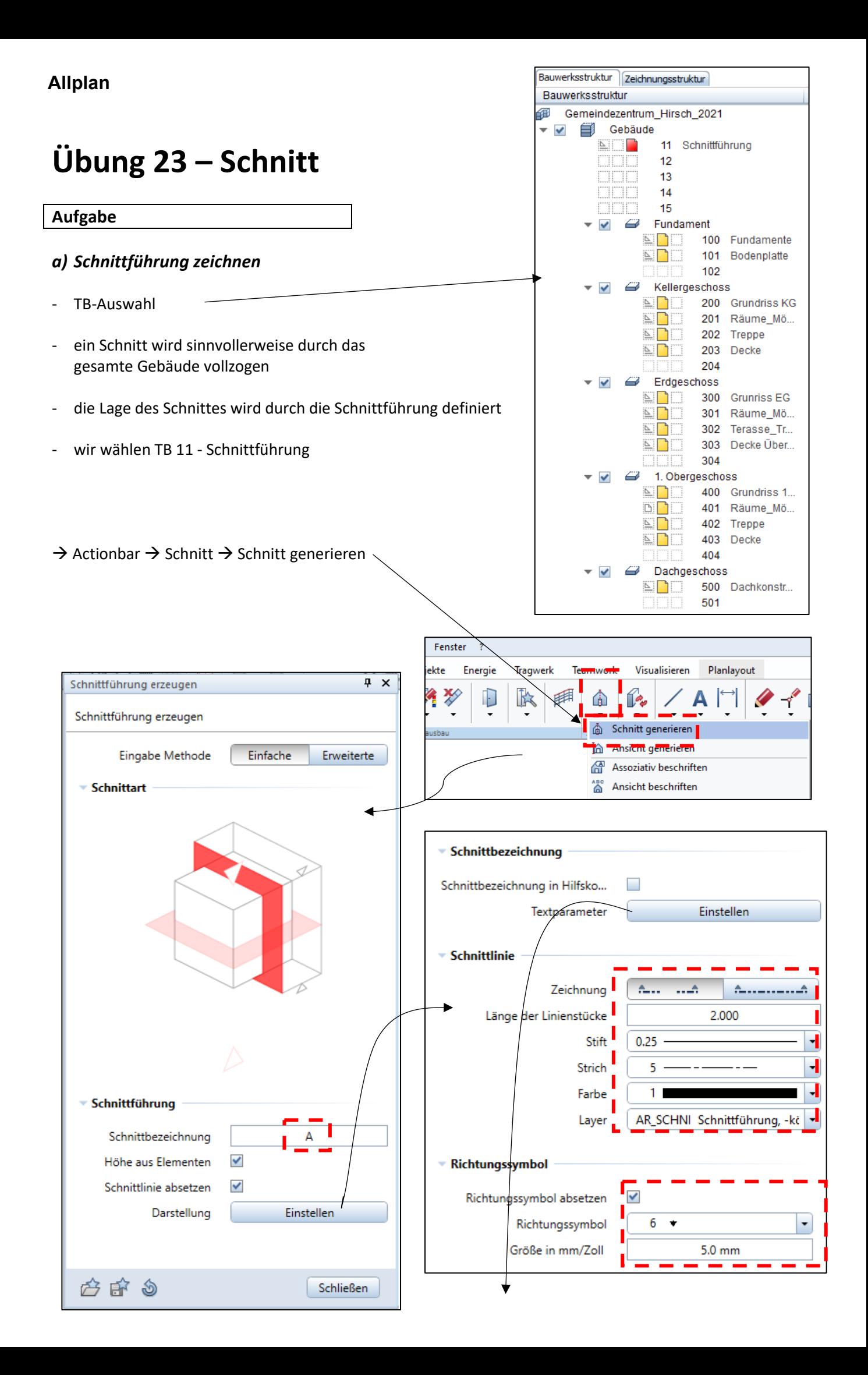

- nun die Lage des Schnittes zeichnen, es wird eine ockerfarbene Linie gezeichnet, nur in X-Richtung
- ca. 1 m von den äußeren Maßlinie
- ca. mittig vom Gebäude
- Tiefe Blickrichtung  $\rightarrow$  Mitte Flurwand (nach oben)

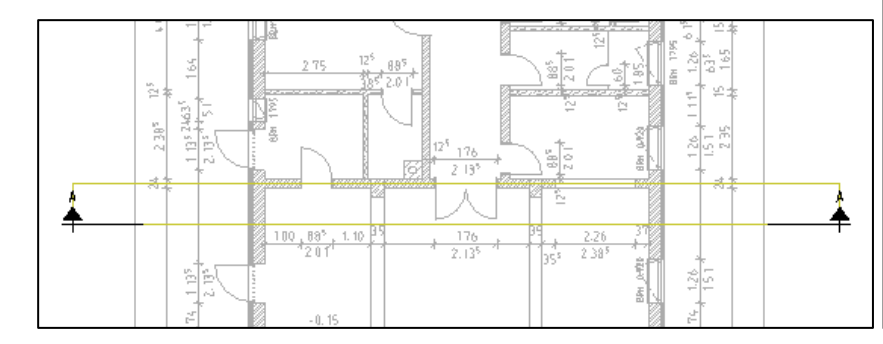

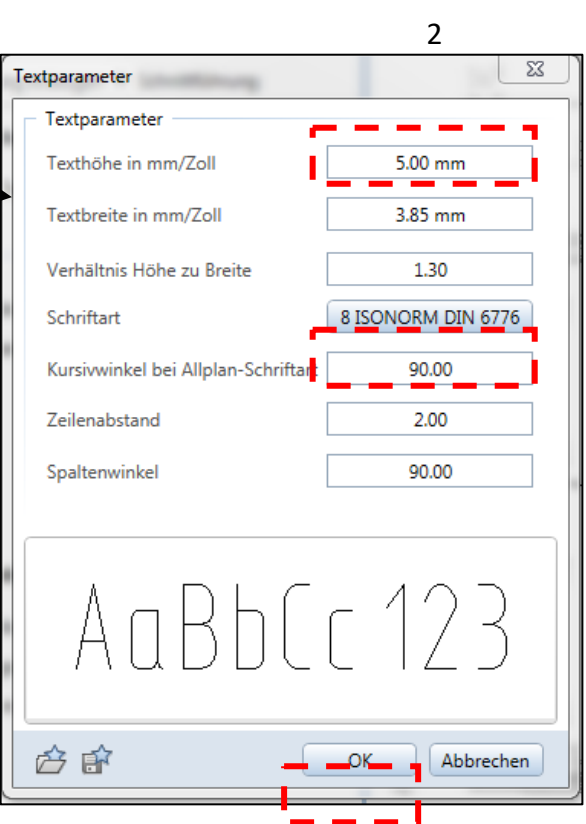

## *b) Einstellungen für den Schnitt*

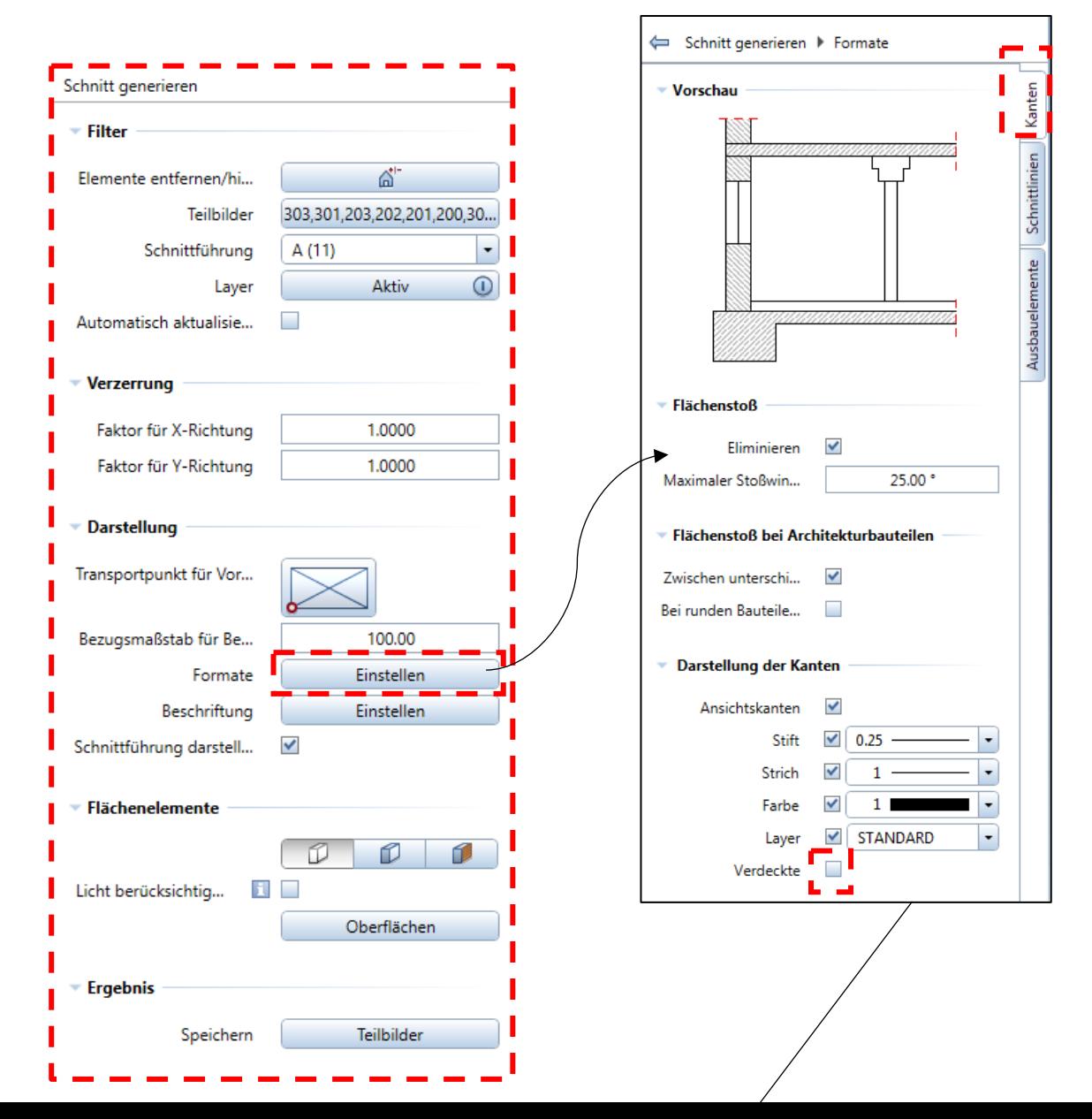

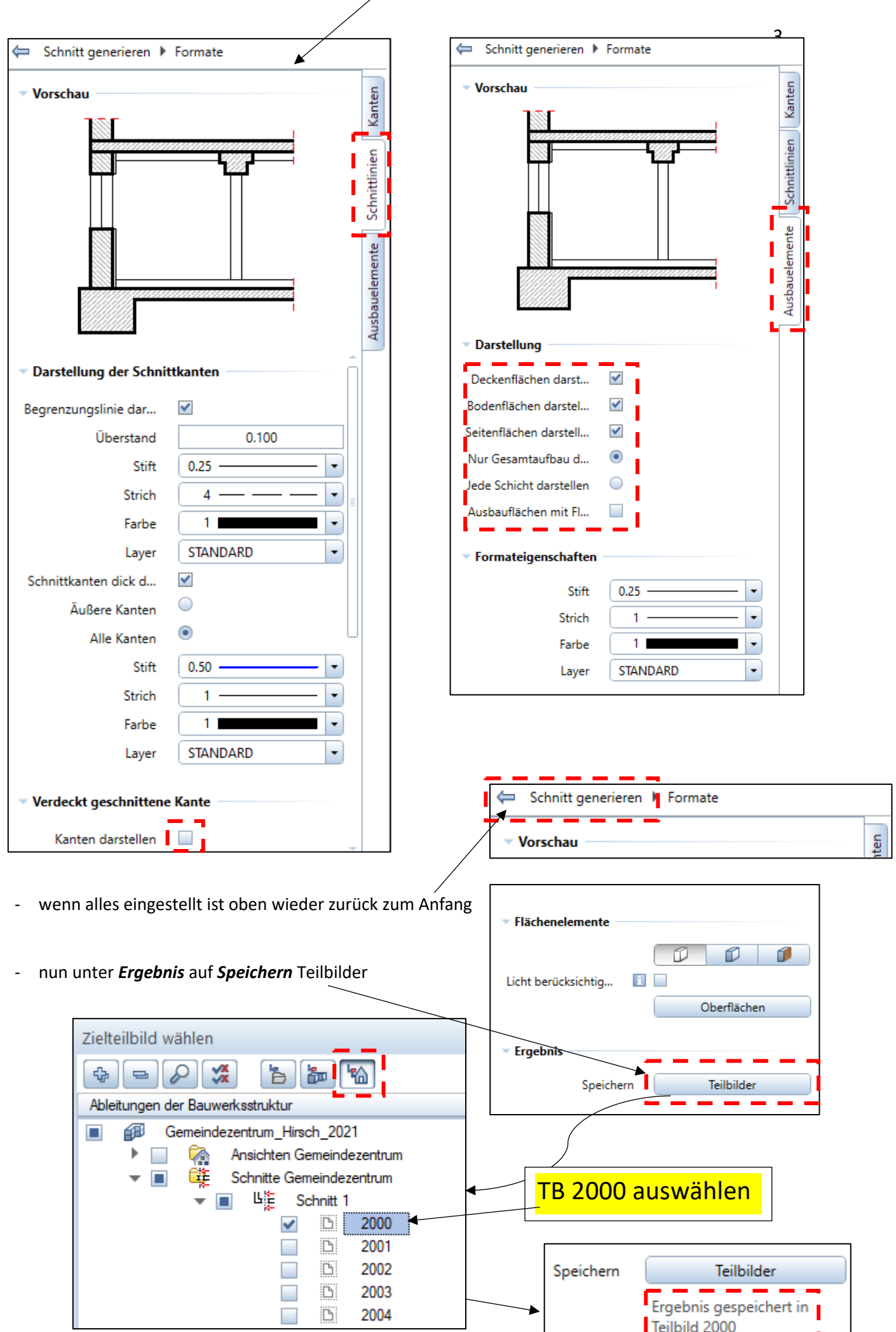

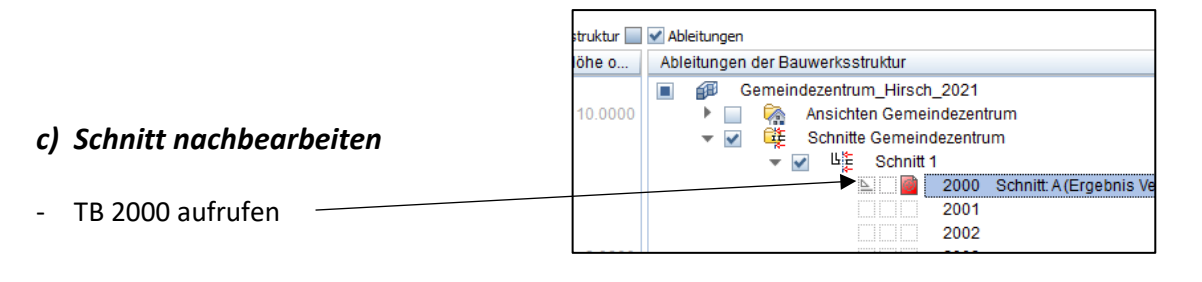

bevor nachgearbeitet wird, alles OK? (Räume, Decken, Dach usw. da?)

## *Nachbearbeitung*

- Schraffurrichtung (Stilfläche) der Decken und BPL um 90° ändern
- bei Decken und BPL die Striche durchzeichnen
- doppelte Linien löschen
- eventuell Linien verlängern
- Füllflächen (Balken) löschen  $\rightarrow$  Kreuz zeichnen
- Linien der Pfosten ergänzen
- eventuell die Türen "ausdünnen"  $\rightarrow$  Linien löschen

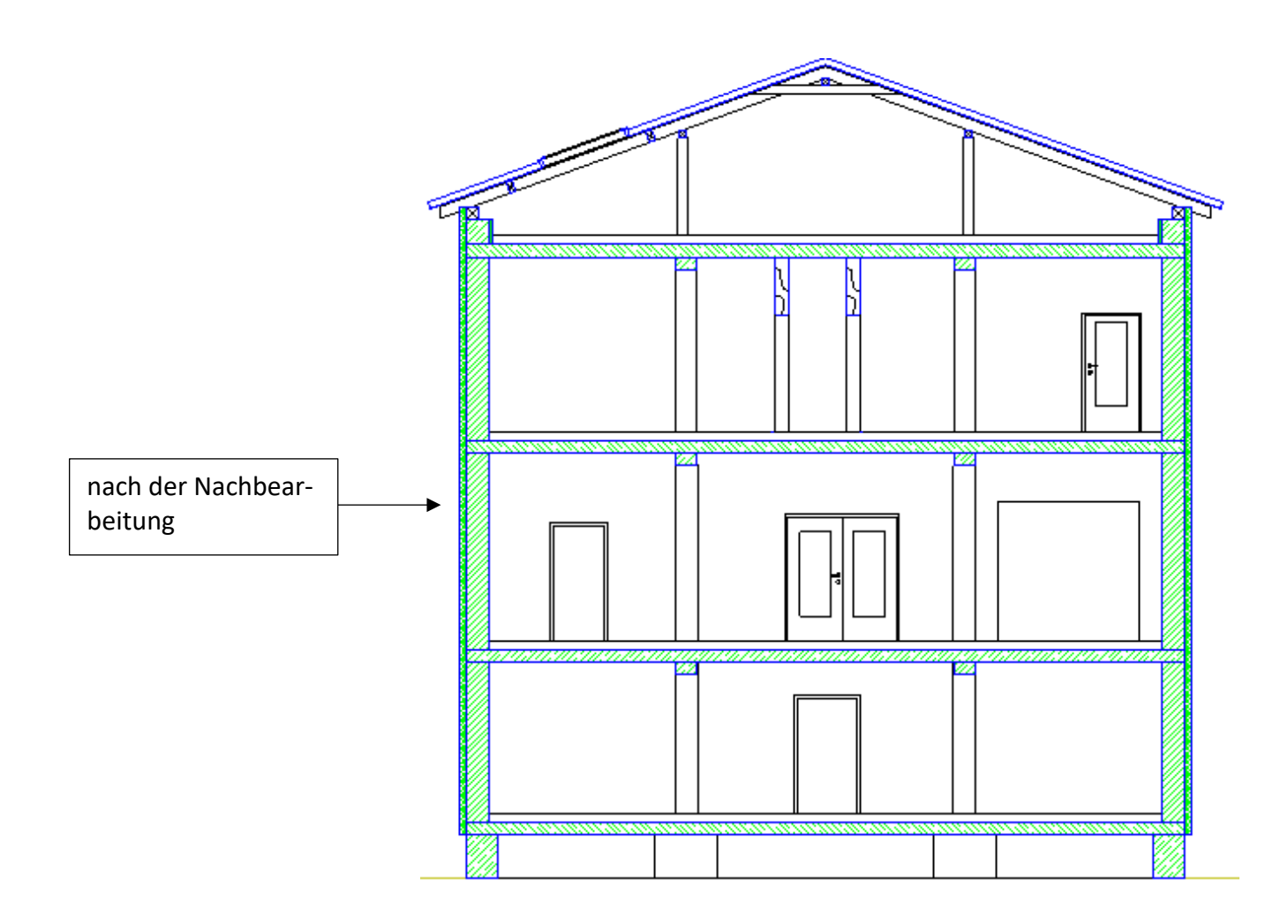

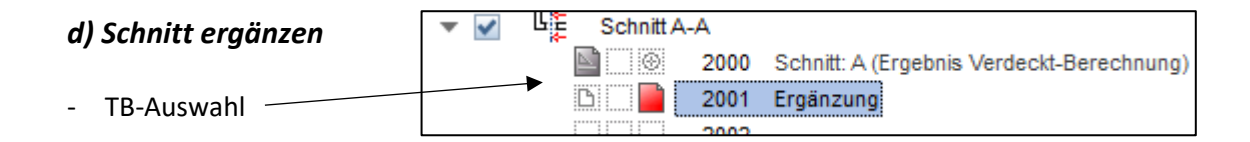

- Kotenbemaßung
- vertikale Bemaßung links, rechts
- horizontale Bemaßung unten
- Winkelbemaßung Dach
- Geschoss-Beschriftung (Größe 7)
- Gelände einzeichnen

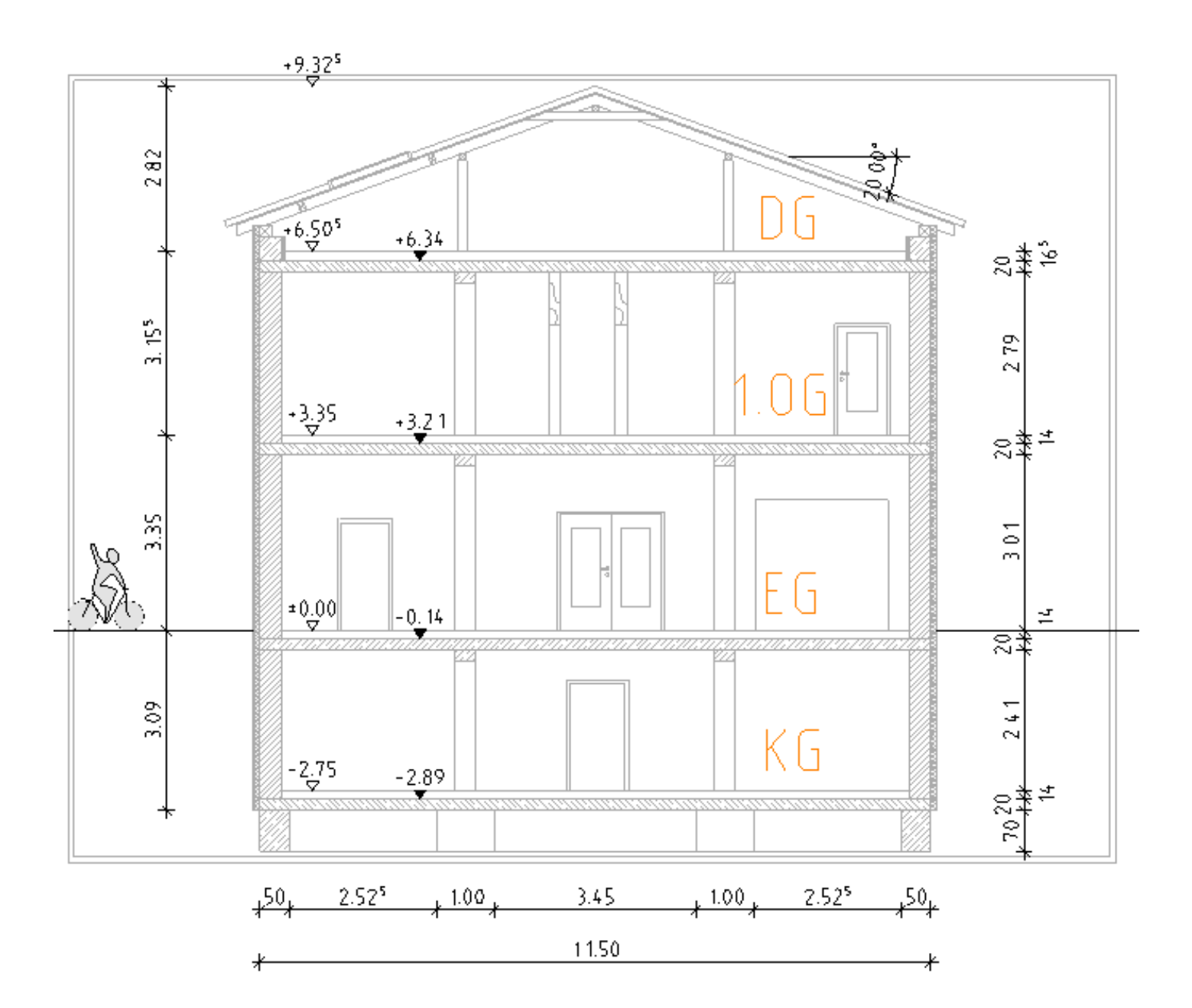